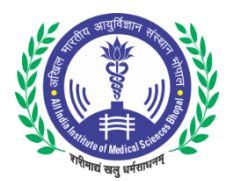

## **ALL INDIA INSTITUTE OF MEDICAL SCIENCES BHOPAL**

## **RECRUITMENT TO THE POST OF FACULTY (GROUP 'A') ON DIRECT RECRUITMENT/DEPUTATION/RETIRED FACULTY (CONSULTANT) BASIS IN VARIOUS DEPARTMENTS OF AIIMS, BHOPAL**

## **NOTE:**

Ī

- 1. CANDIDATES IN THEIR OWN INTEREST ARE ADVISED TO APPLY & SUBMIT APPLICATION PROMPTLY AND NOT TO WAIT TILL THE LAST DATE/TIME FOR APPLYING ONLINE. AIIMS BHOPAL SHALL NOT BE RESPONSIBLE IF CANDIDATES ARE NOT ABLE TO SUBMIT THEIR APPLICATIONS ON ACCOUNT OF THE LAST MINUTE RUSH.
- 2. PLEASE RETAIN PRINT-OUT OF APPLICATION FORM & PAYMENT ACKNOWLEDGEMENT SLIP (if applicable) FOR FUTURE REFERENCES.

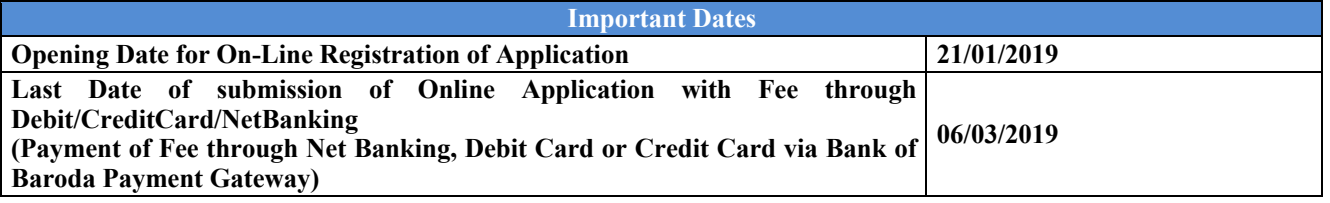

## **INSTRUCTIONS FOR SUBMITTING ONLINE APPLICATIONS**

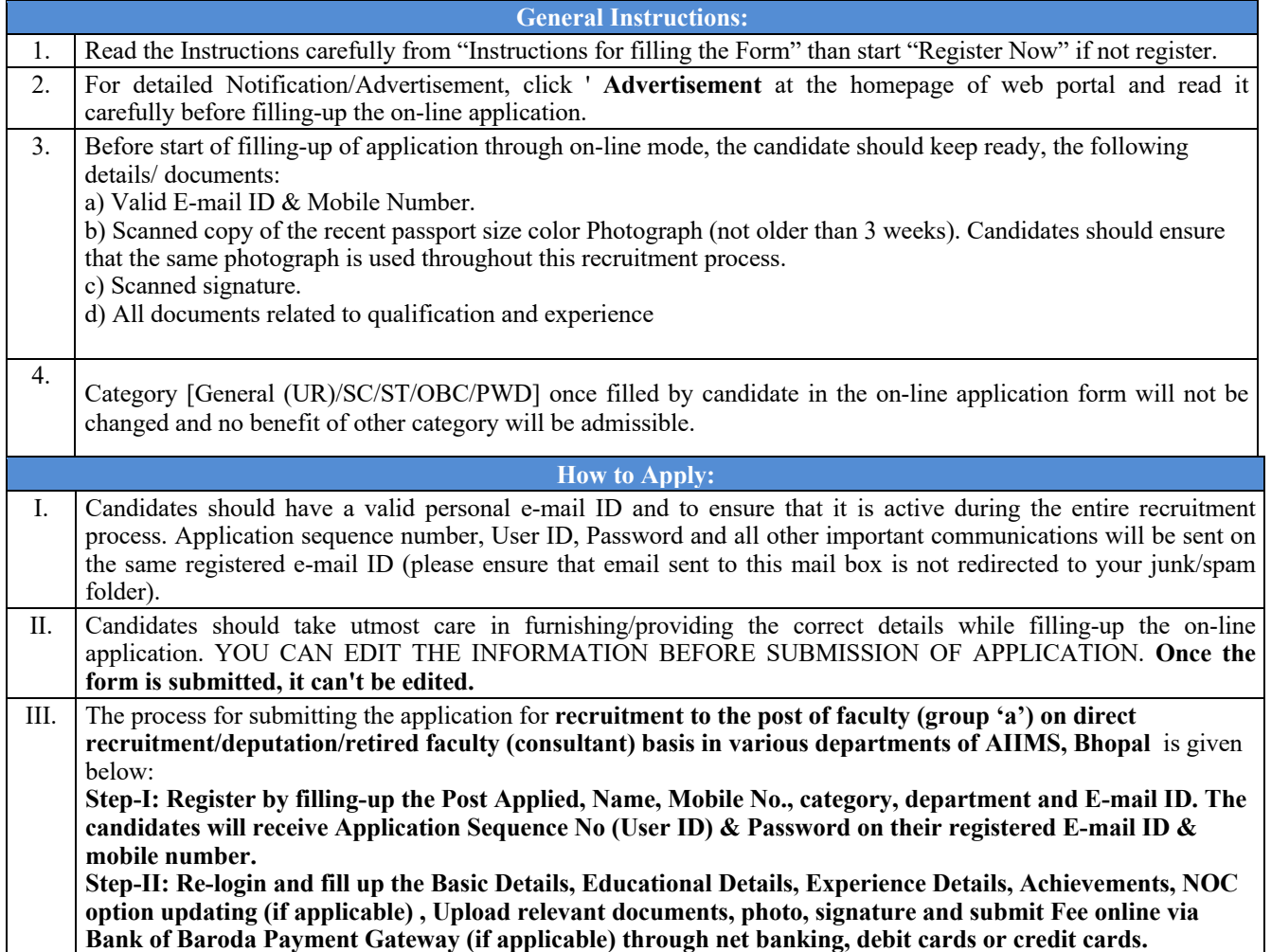

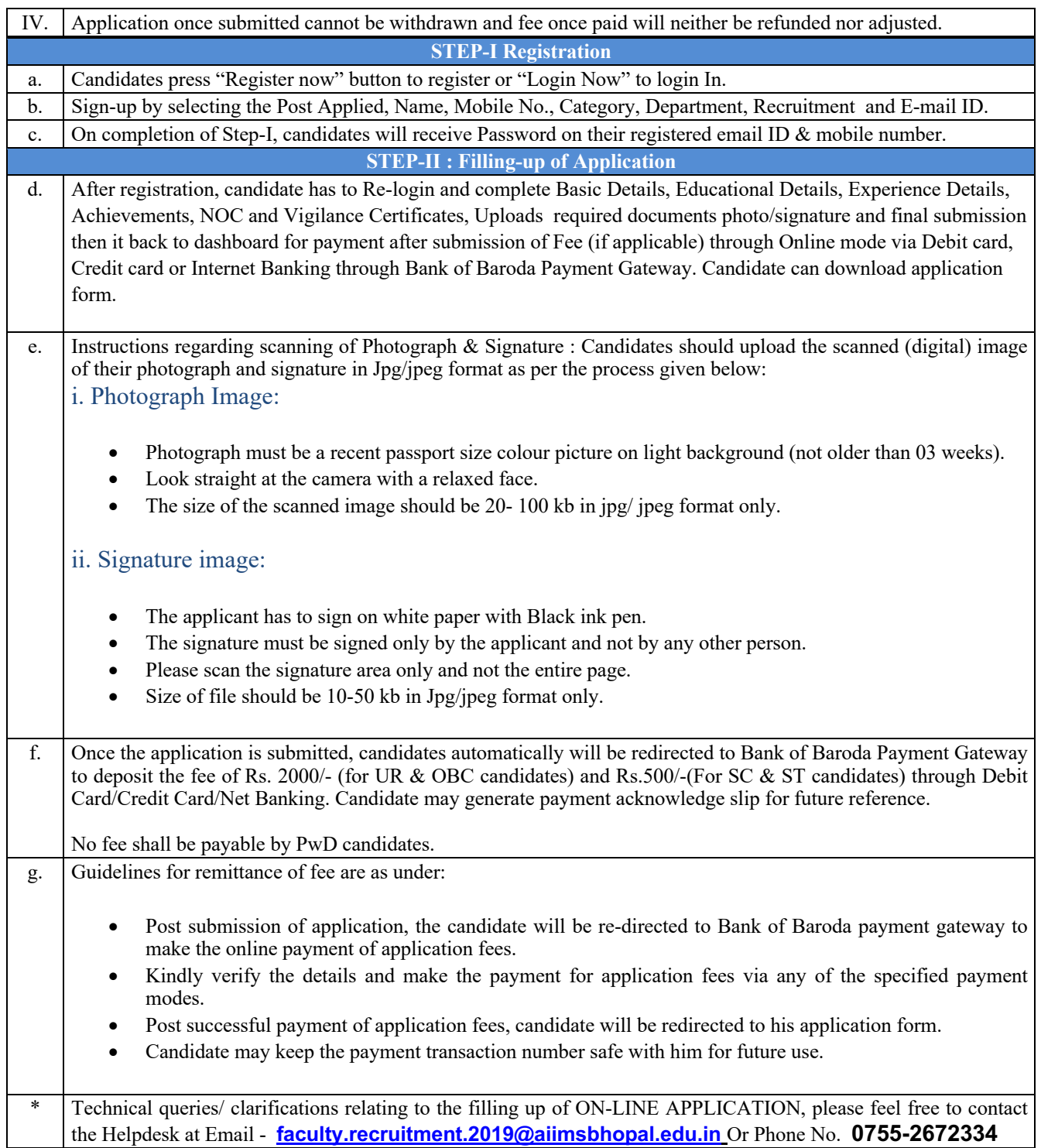

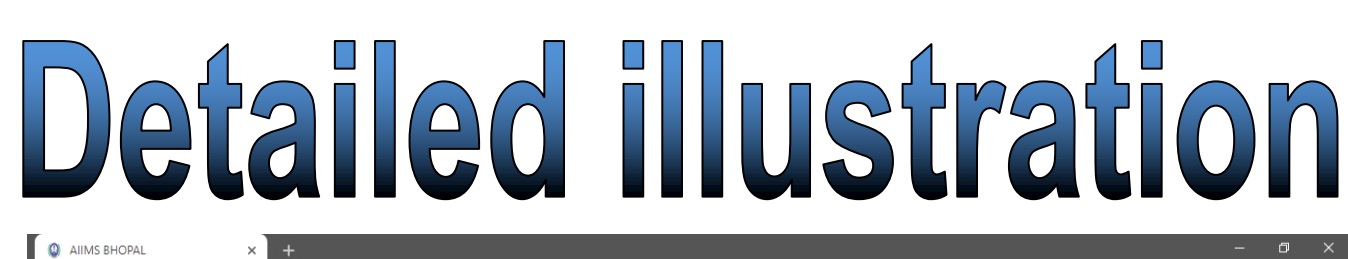

 $\rightarrow$   $\mathbf{C}$  **a** https://aiims-edu.com/recruitment/  $\leftarrow$ 

ALL INDIA INSTITUTE OF MEDICAL SCIENCES, BHOPAL

 $\begin{array}{ccccccccccccccccc} \mathbb{Q} & \mathbb{Q} & \mathbb{Q}$ 

Recruitment Application for 'Faculty Recruitment'

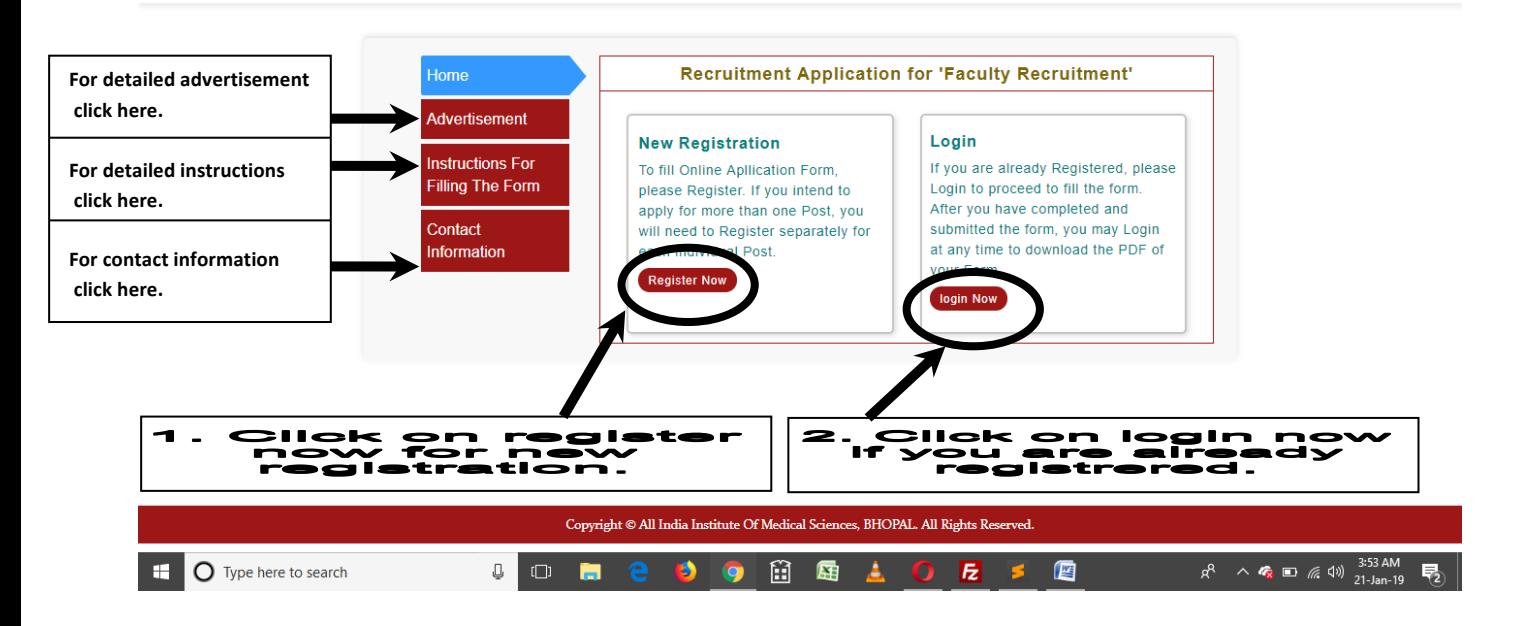

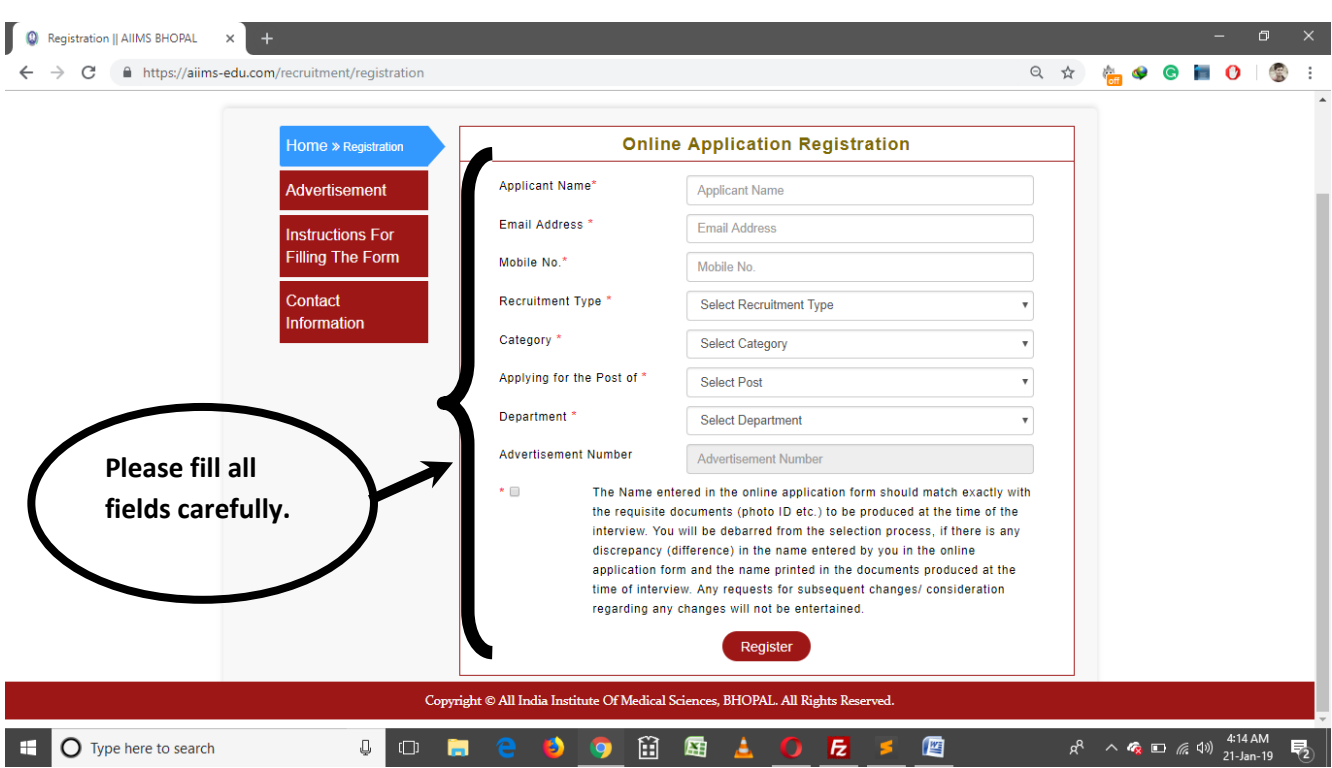

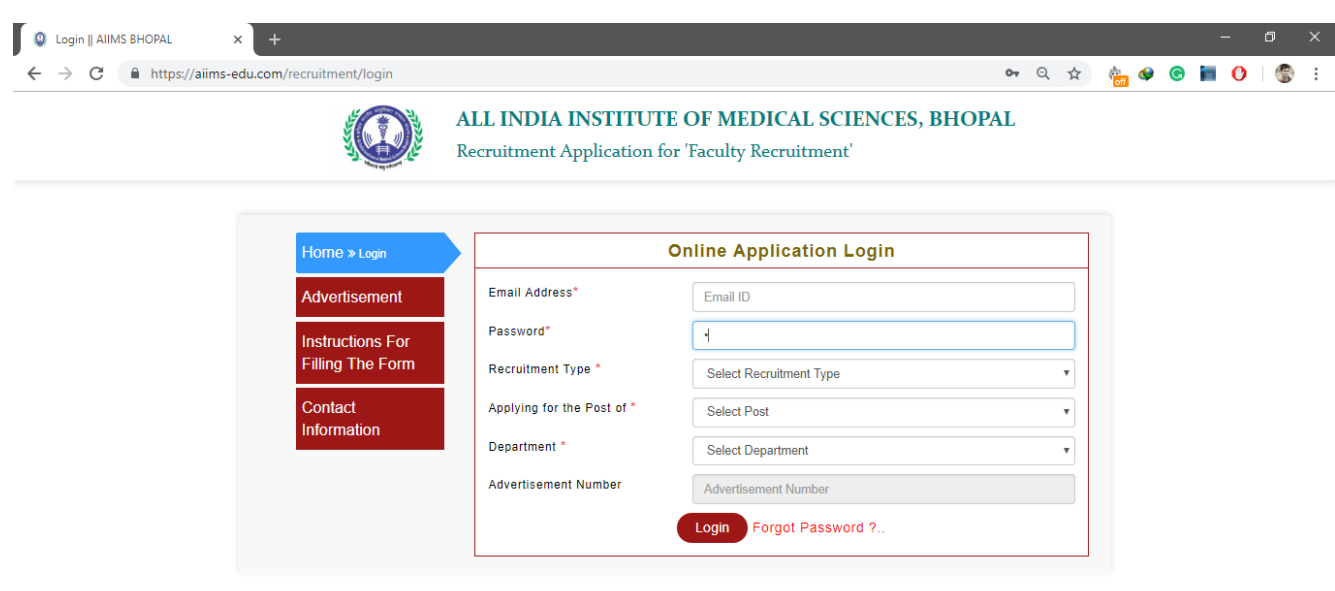

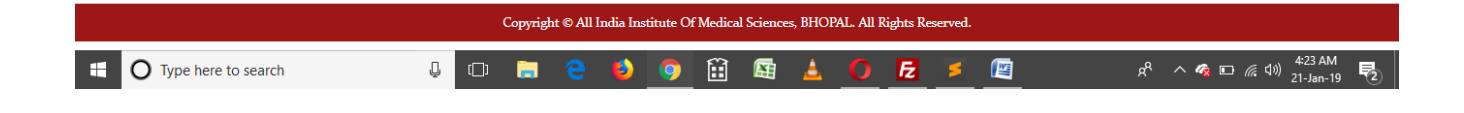

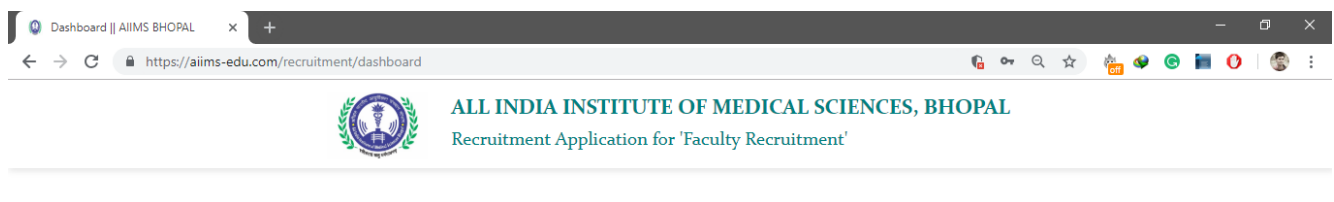

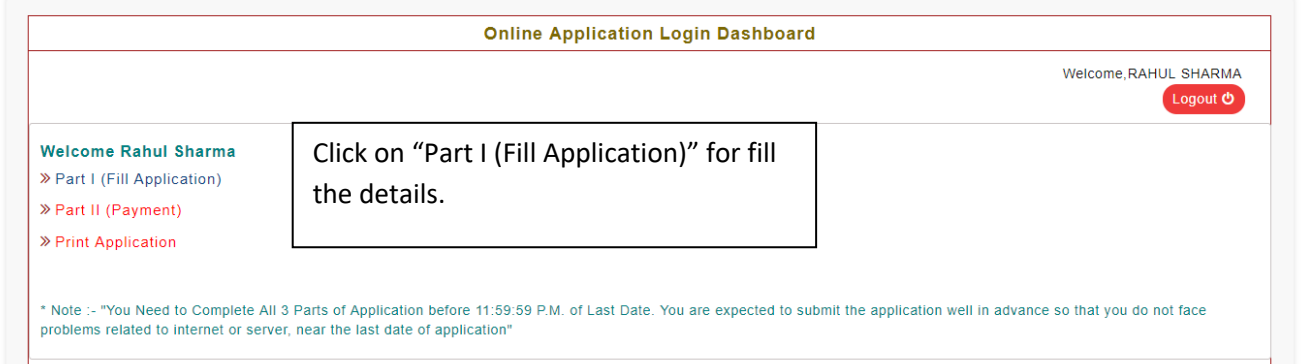

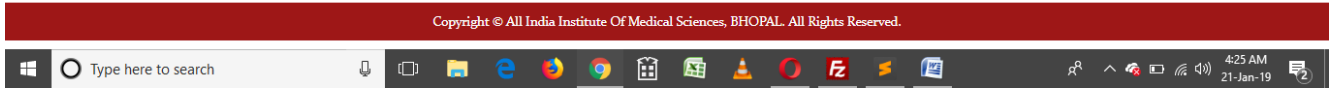

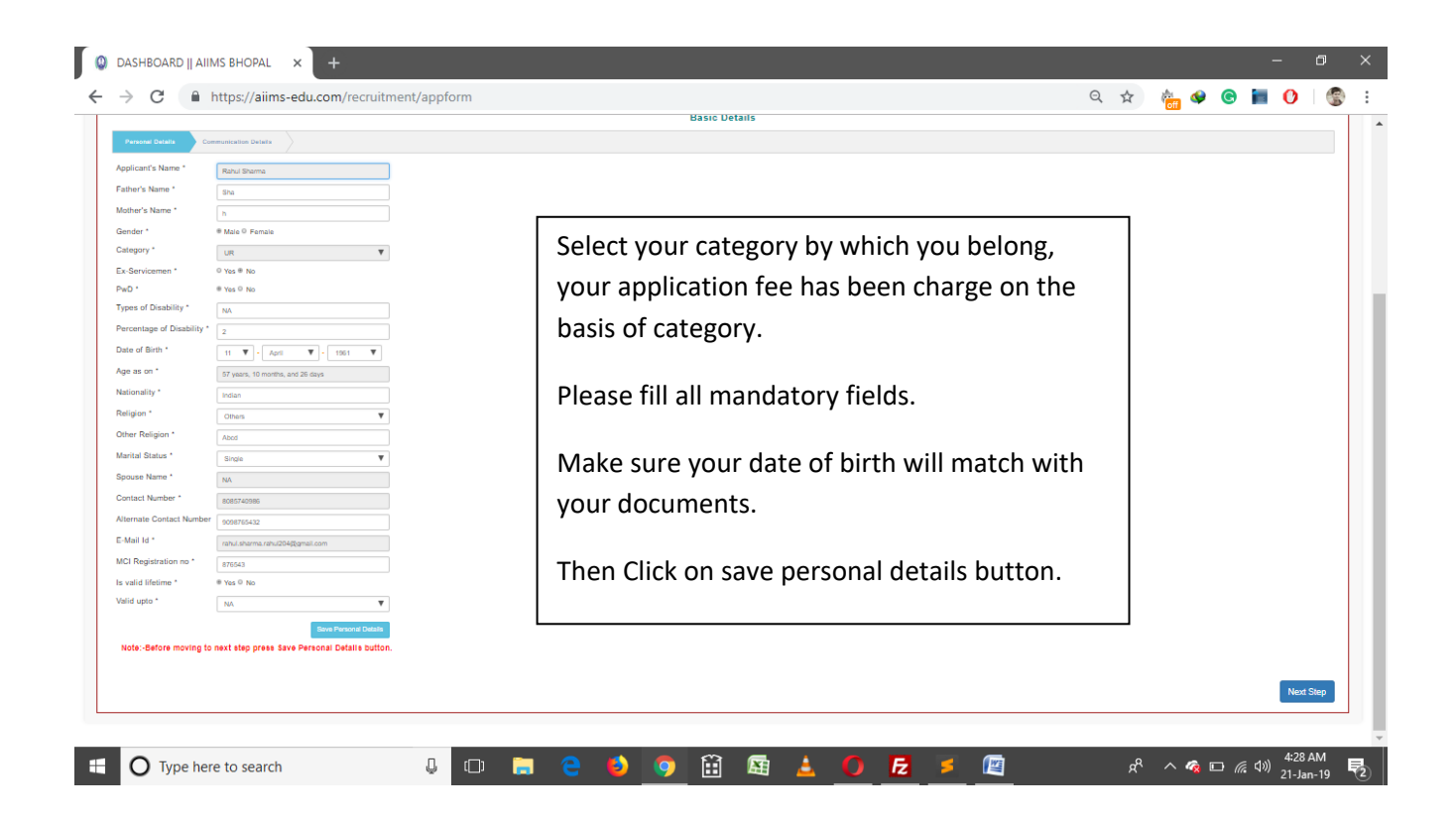

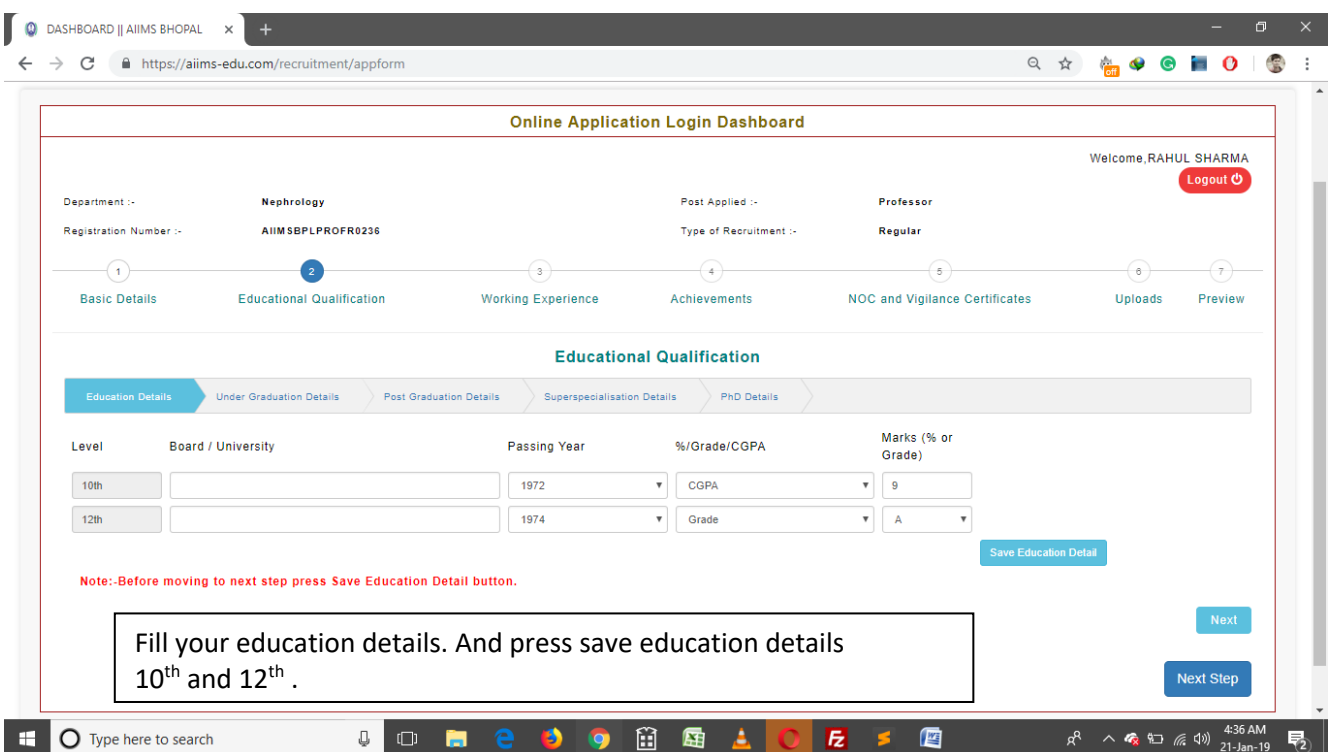

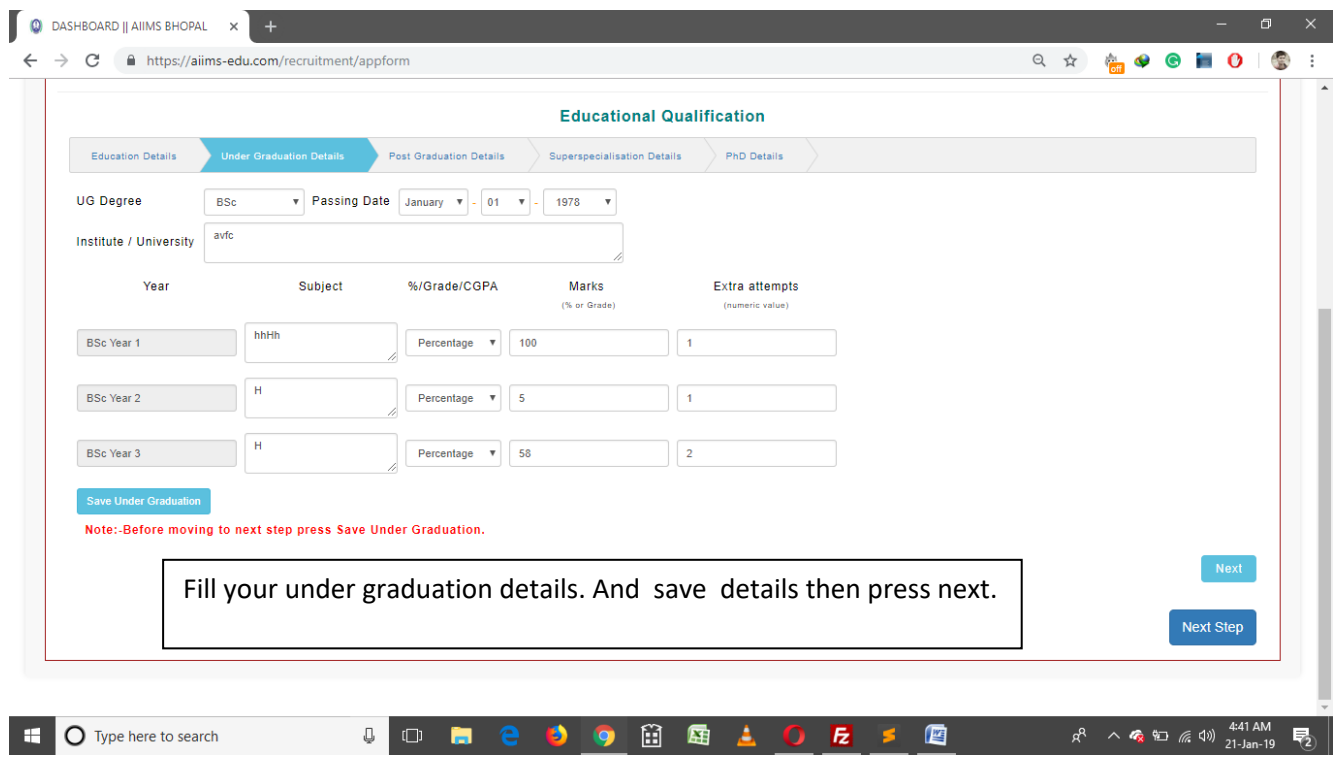

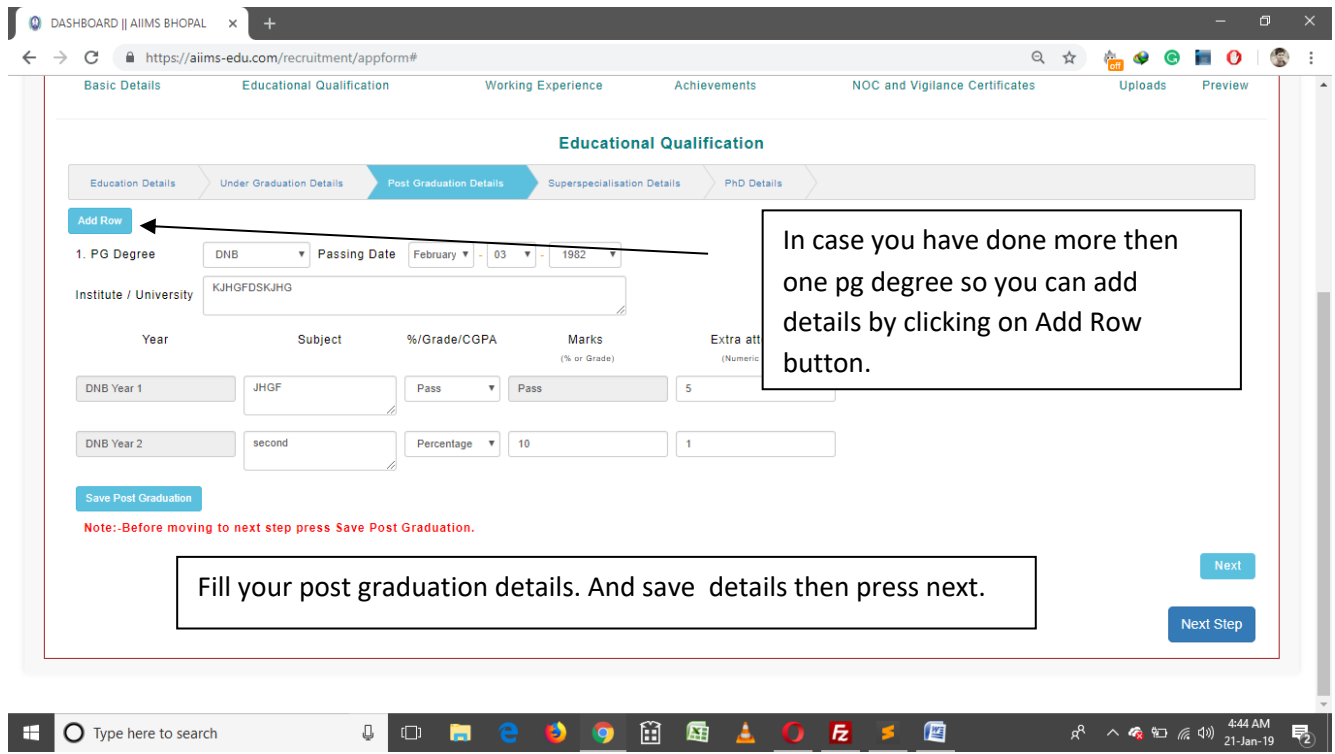

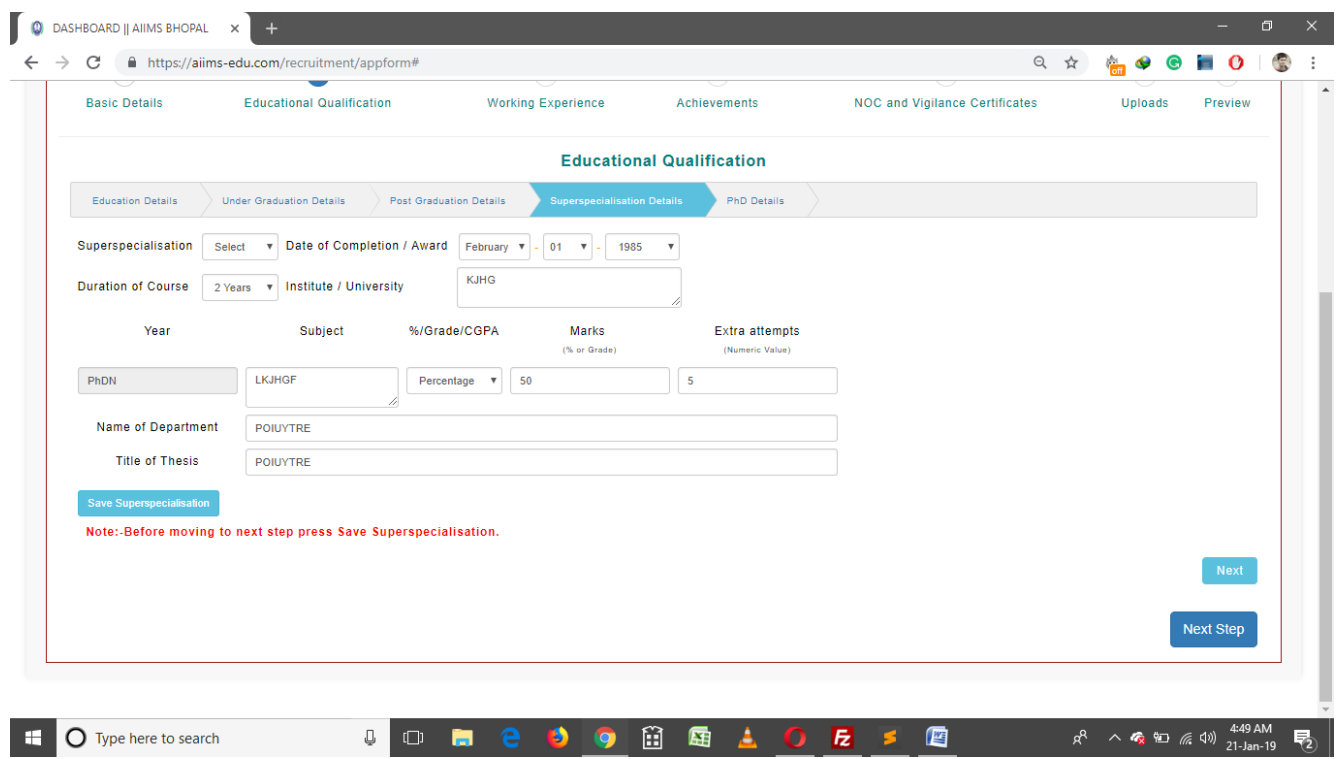

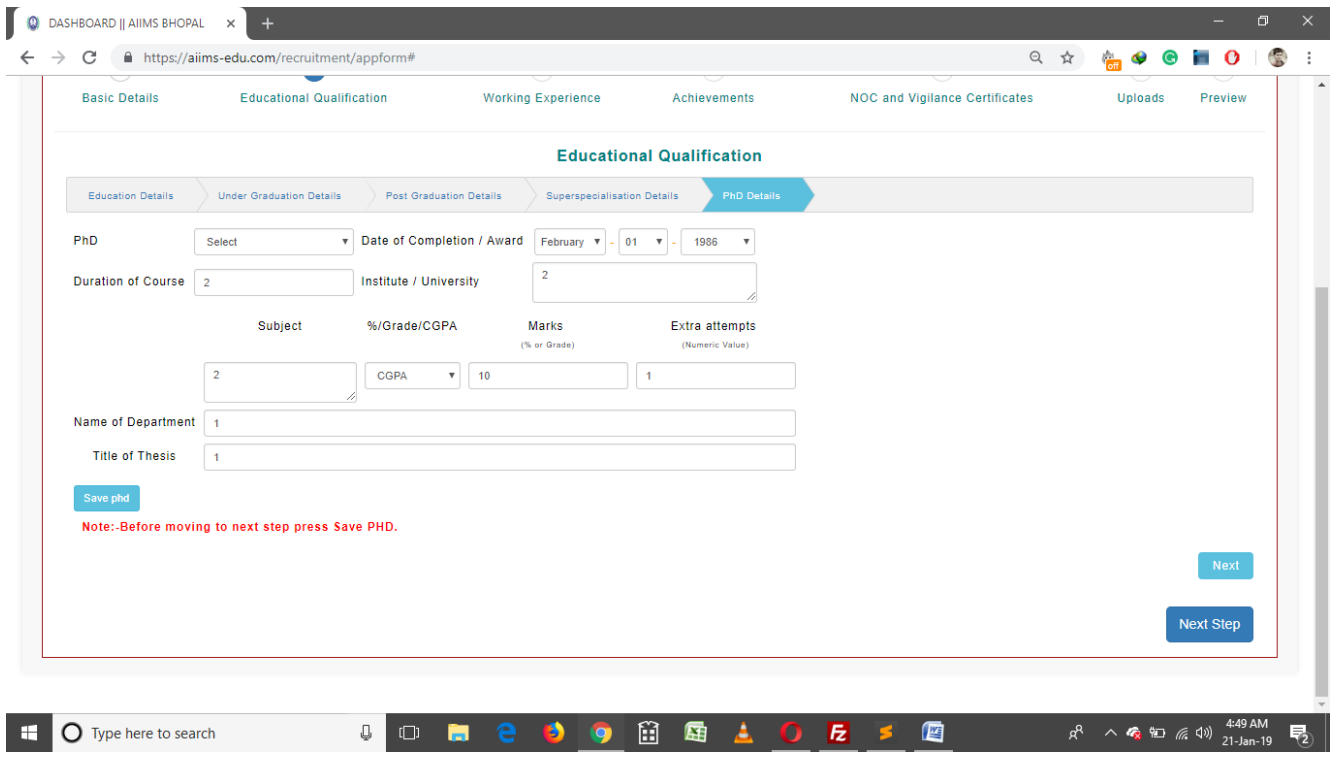

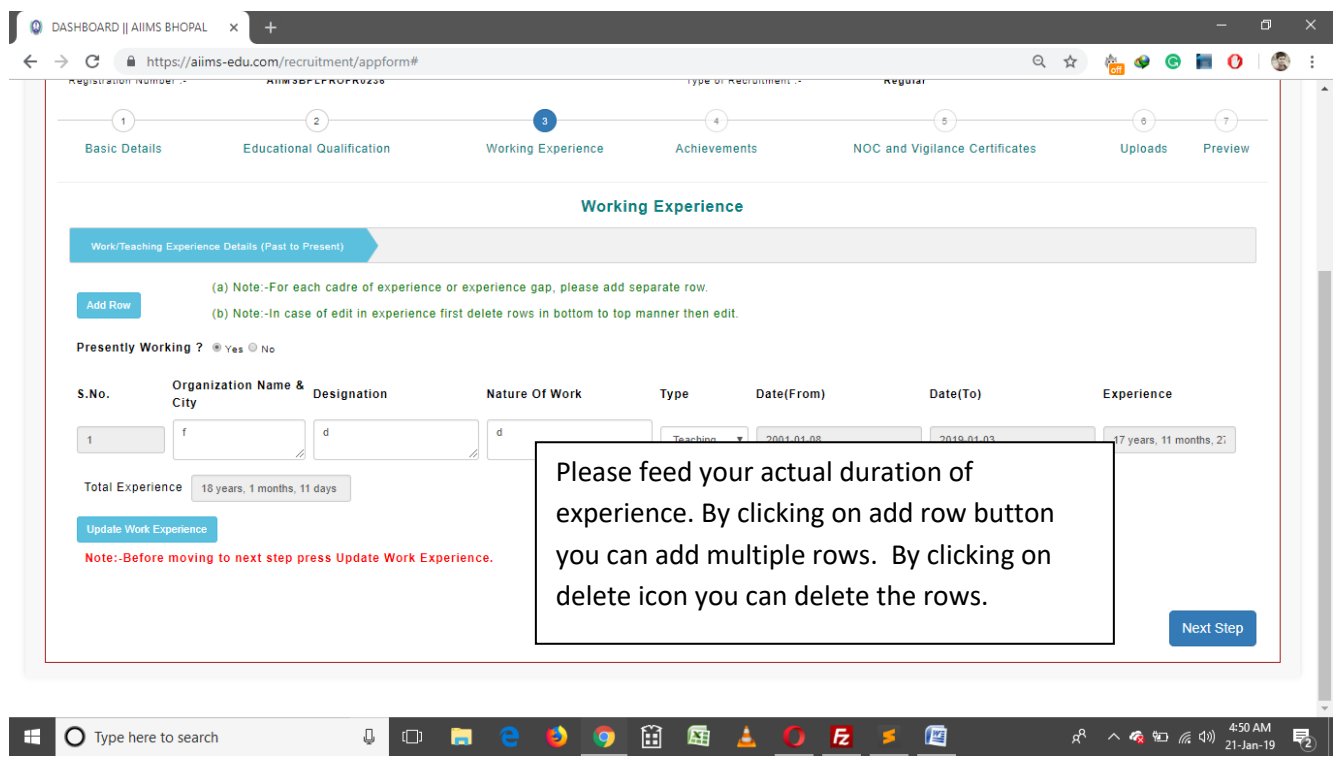

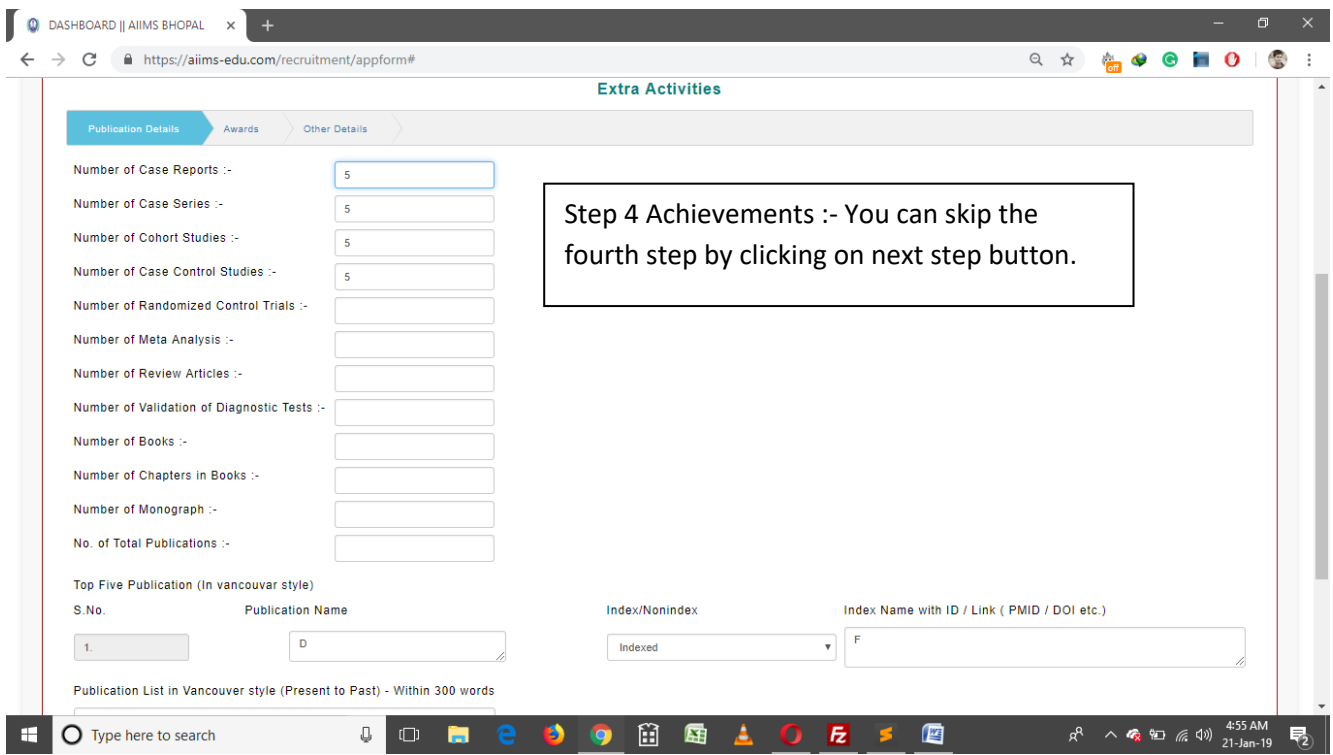

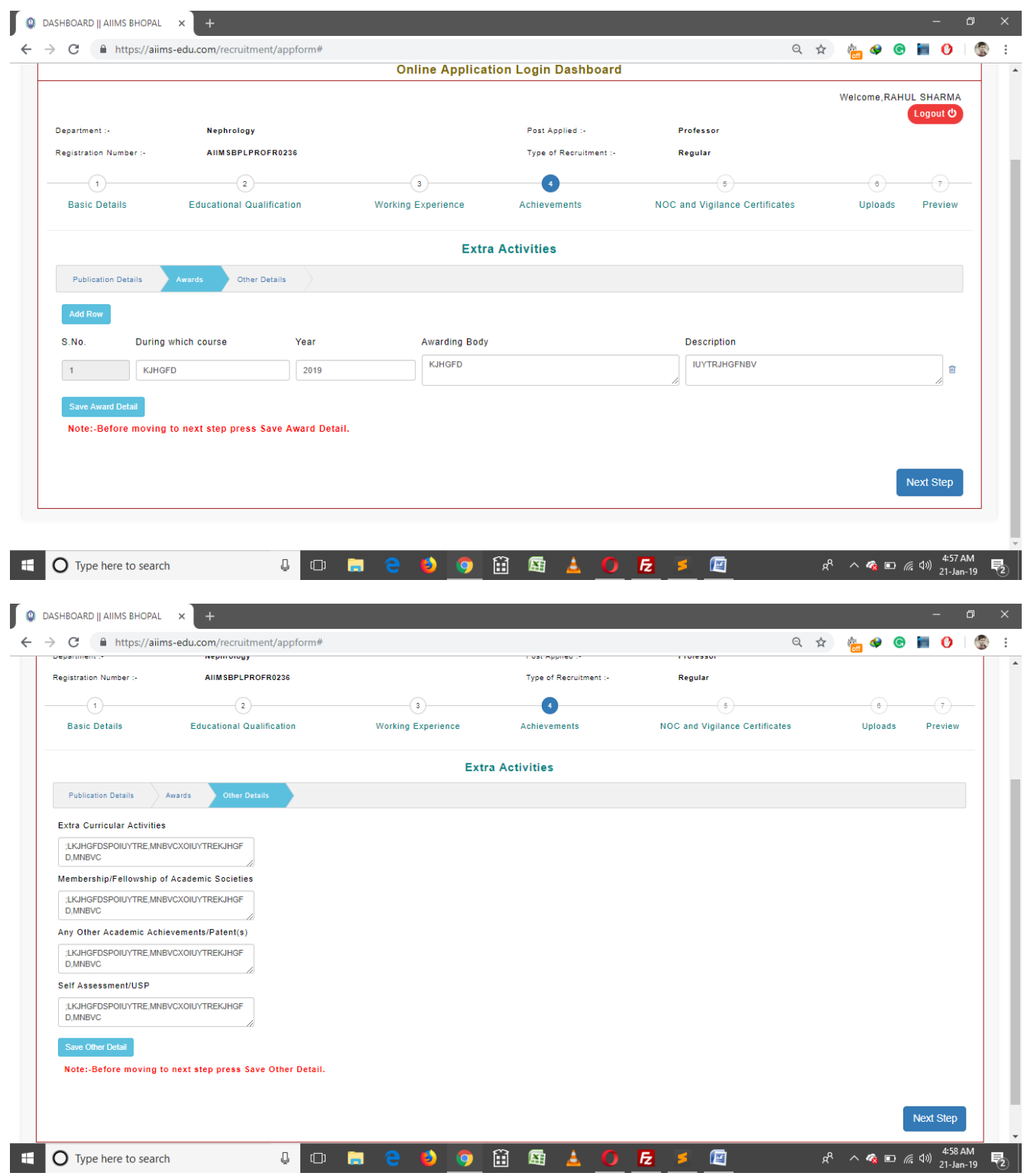

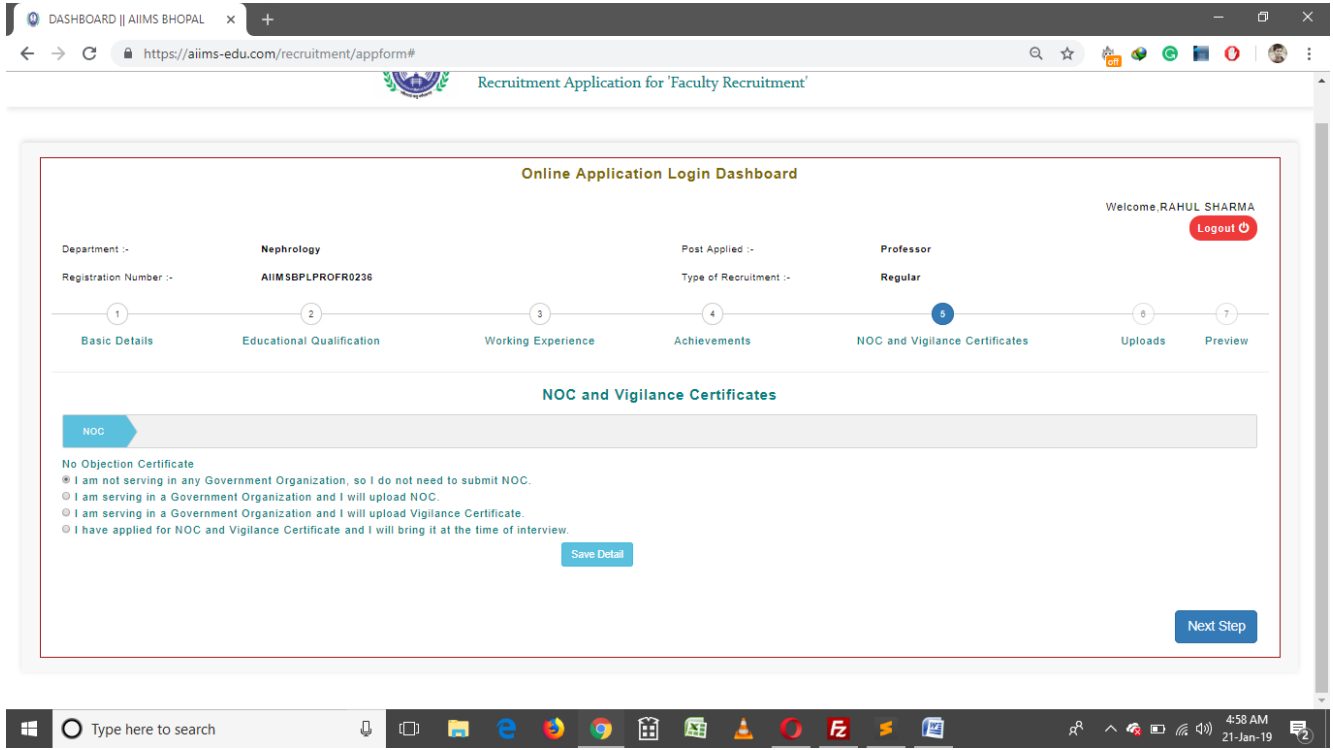

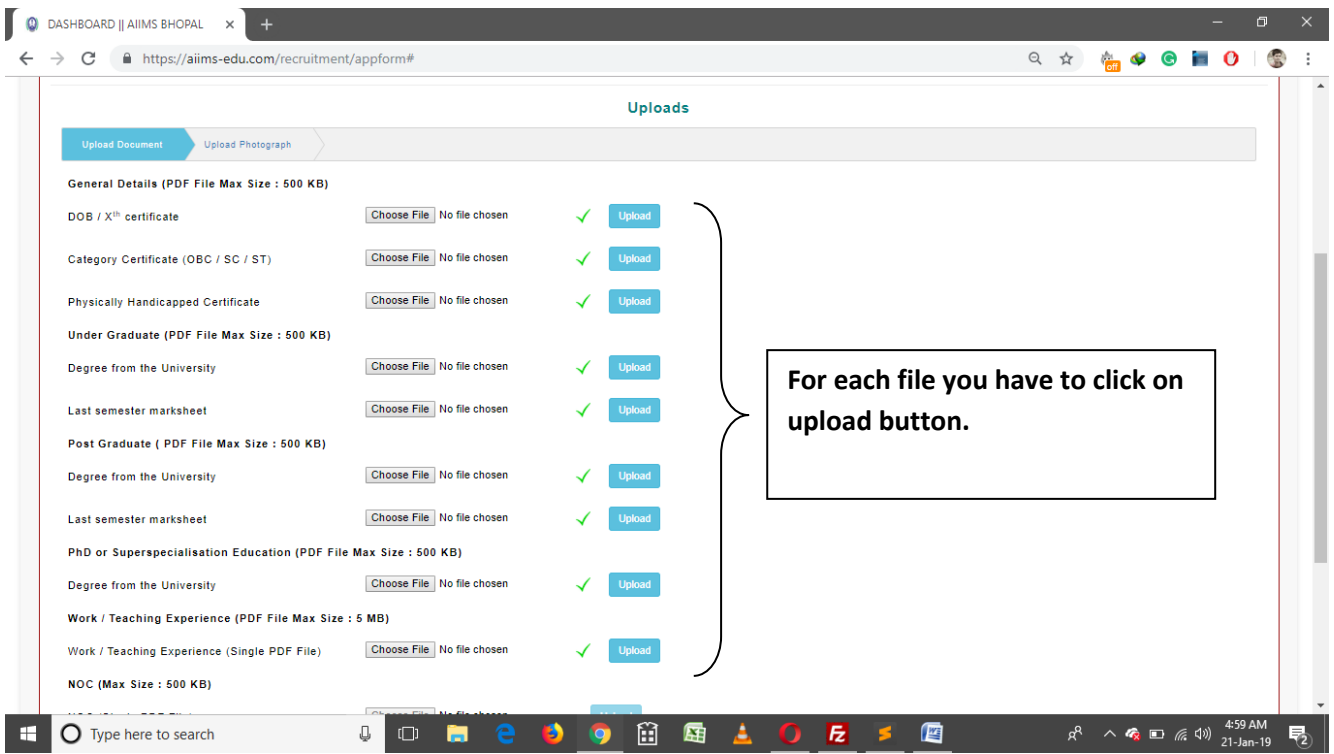

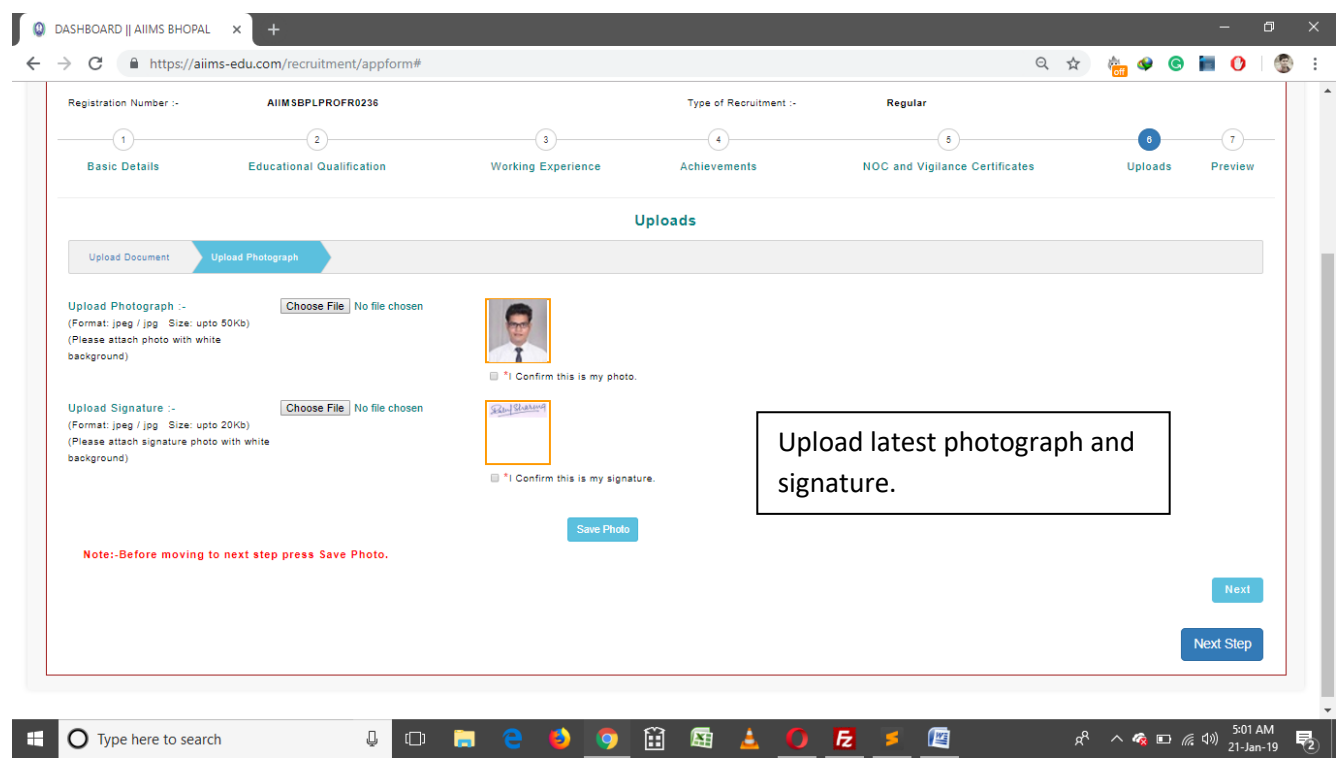

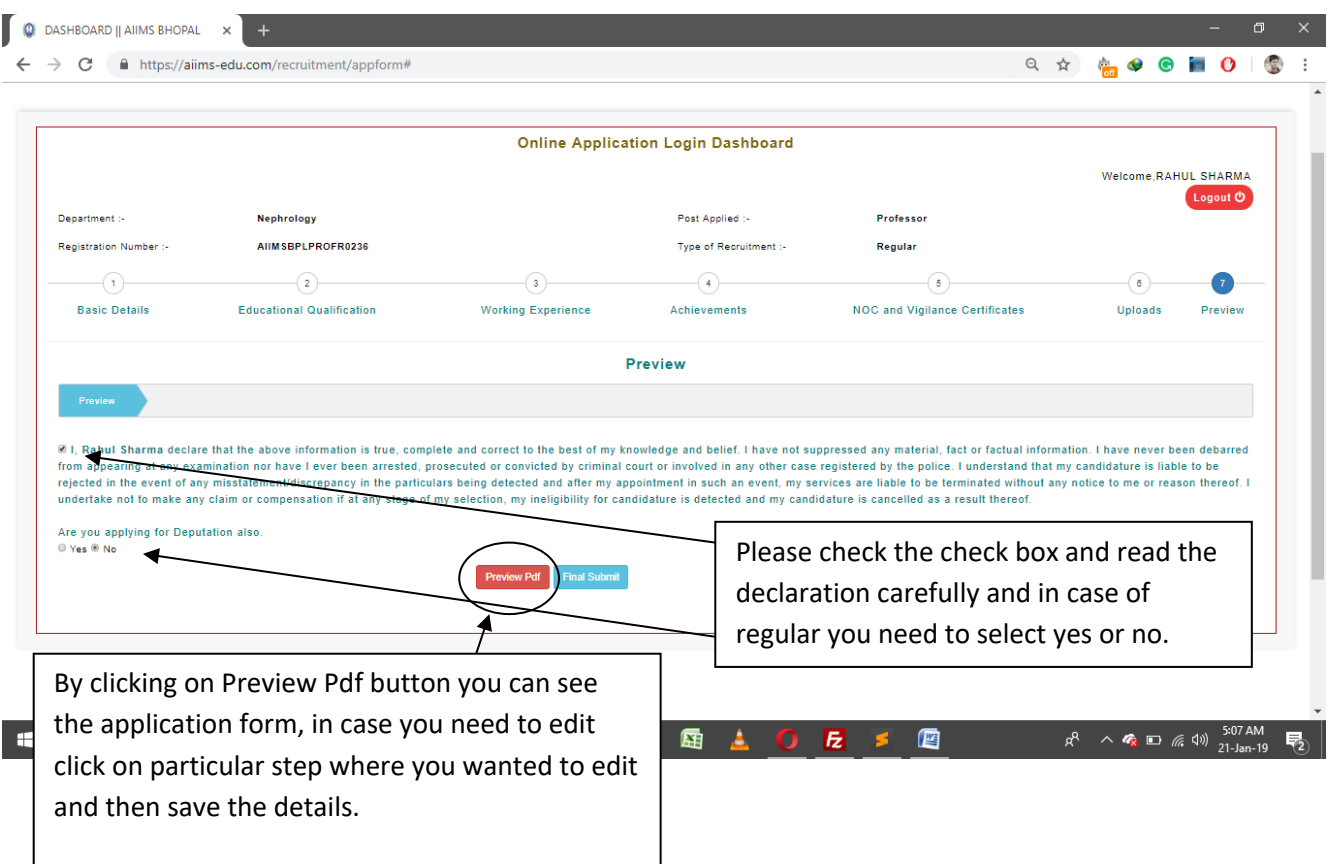

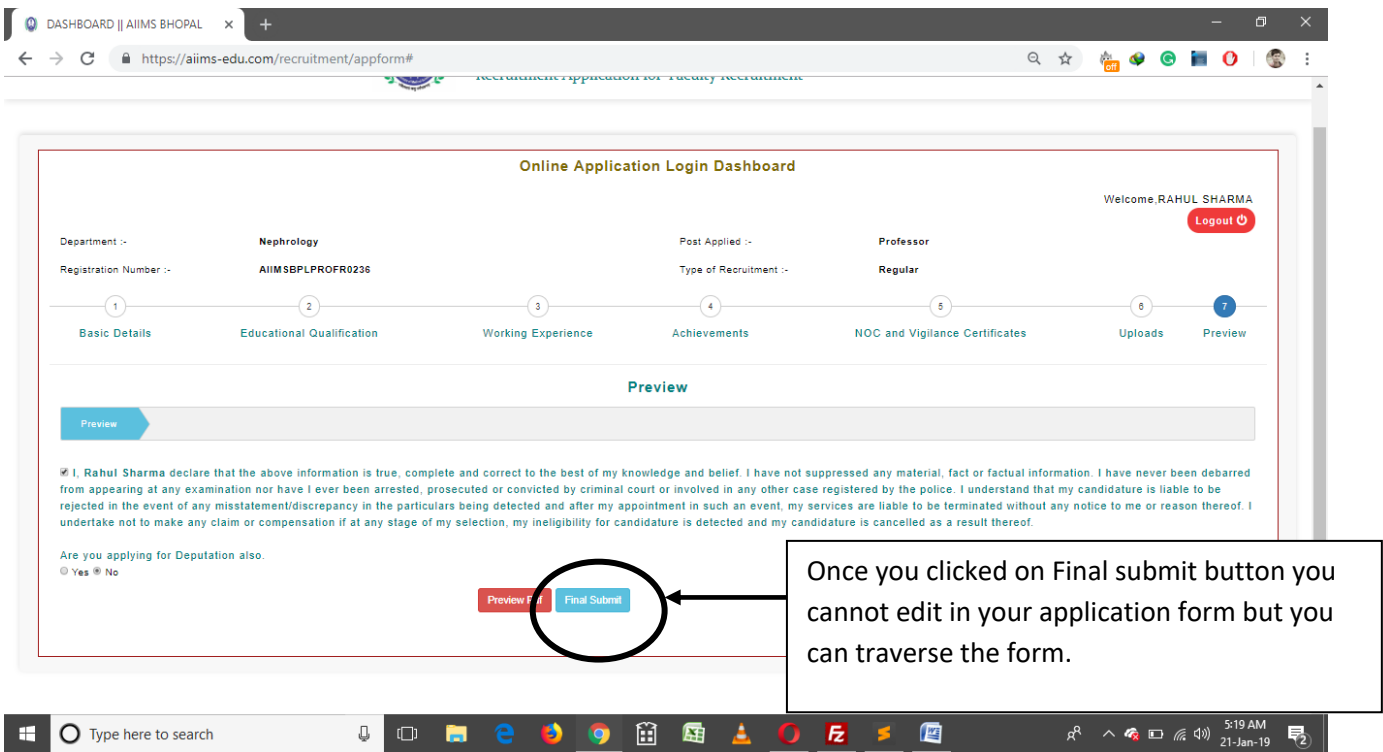

**O** Dashboard || AIIMS BHOPAL  $\times$  +  $\leftarrow$   $\rightarrow$   $\mathbf{C}$   $\bullet$  https://aiims-edu.com/recruitment/dashboard G & Q & G & C | O | S : ALL INDIA INSTITUTE OF MEDICAL SCIENCES, BHOPAL the N

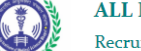

Recruitment Application for 'Faculty Recruitment'

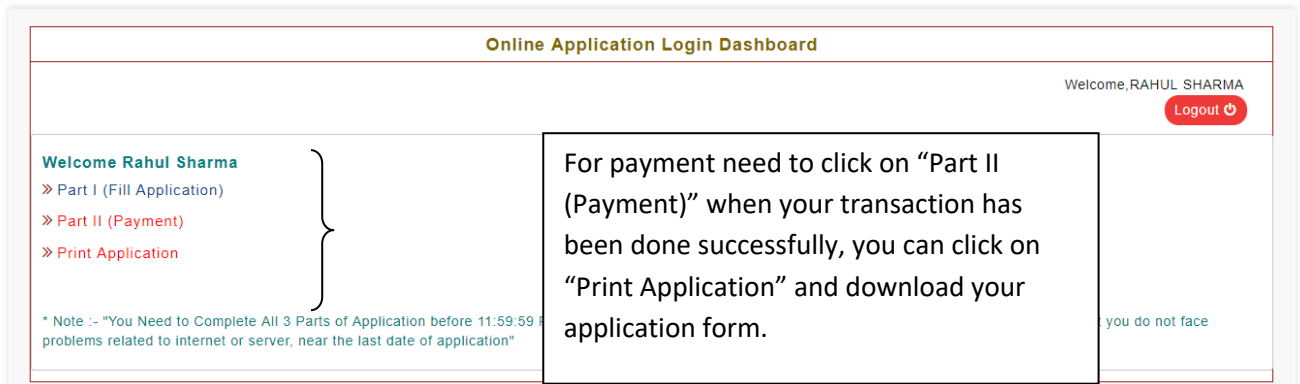

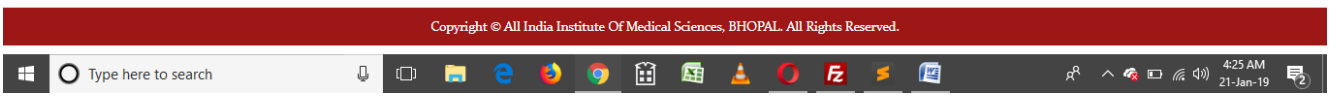

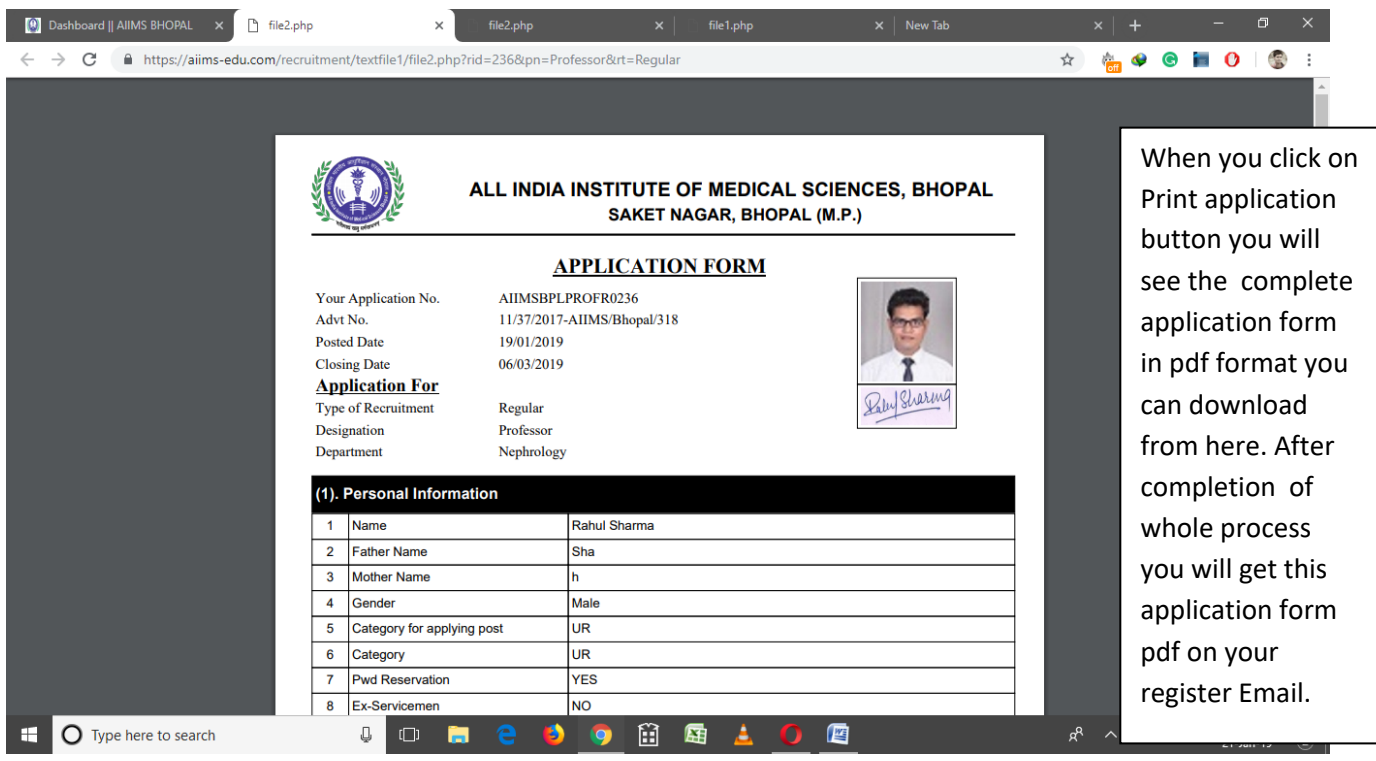